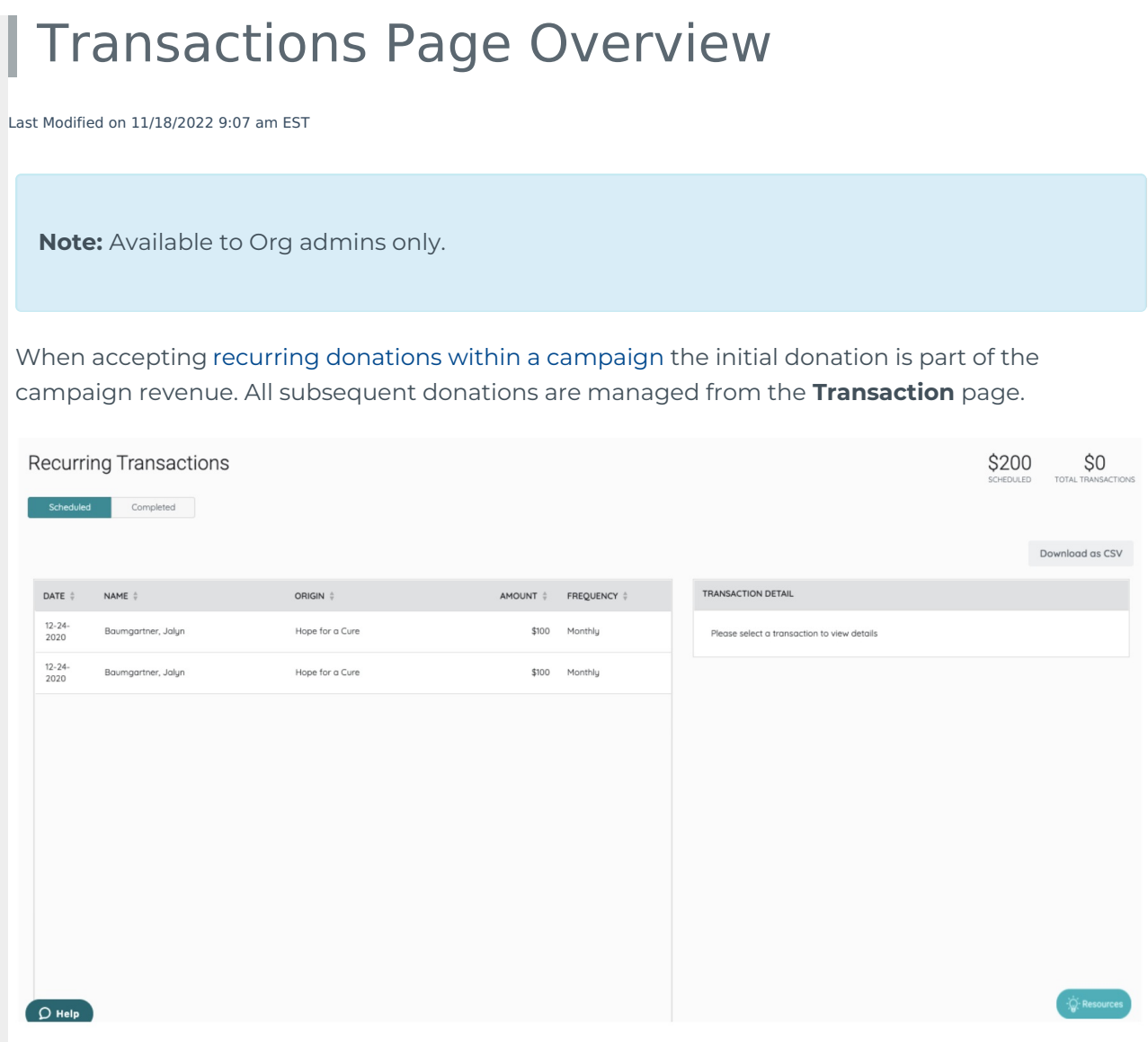

## From Transactions

- See a total amount scheduled.
- See the total dollar amount of transactions.
- Manage [scheduled](http://help.givesmart.com/help/managing-scheduled-recurring-transactions) recurring transactions.
- Manage [completed](http://help.givesmart.com/help/managing-completed-recurring-transactions) recurring transactions.
- **Download as CSV** both the scheduled and/or the completed transactions.